# **SIMULADOR FINANCIERO WEB INTERACTIVO PARA LA TOMA DE DECISIONES EMPRESARIALES DE EMPRESAS PRODUCTIVAS**

**AUTOR**

Magister en Gestión de Conocimiento y Doctor(c) Ingeniería Informática, Sociedad de la Información

y del Conocimiento, Universidad Pontificia de

\*Universidad de Caldas

mlopez@ucaldas.edu.co

Departamento de Sistemas e

Salamanca.

Informática

COLOMBIA

Docente

**INTERACTIVE WEB SIMULATOR FOR FINANCIAL DECISION MAKING BUSINESS ENTERPRISES PRODUCTION**

CARLOS EDUARDO MARULANDA ECHEVERRY MARCELO LOPEZ TRUJILLO

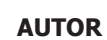

CARLOS ALBERTO CUESTA IGLESIAS Especialista \*Universidad de Caldas docente Departamento de Sistemas e Informática cacuestai@gmail.com COLOMBIA

#### **INSTITUCIÓN**

**AUTOR**

Manizales Docente

COLOMBIA

Magister en Administración \*Universidad de Caldas

\*\*Universidad Nacional de Colombia Sede

Departamento de Sistemas e Informática,

departamento de Administración carlose@ucaldas.edu.co, cemarulandae@unal.edu.co

\*UNIVERSIDAD DE CALDAS UCALDAS Institución de Educación Superior ucaldas@ucaldas.edu.co Calle 65 No. 26-10 Teléfono: (6) 8781500 Caldas, Manizalez - COLOMBIA

#### **INSTITUCIÓN**

\*\*UNIVERSIDAD NACIONAL DE COLOMBIA SEDE MANIZALES UN Institución de Educación Superior Centrocomputo\_man@unal.edu.co Carrera 27 No. 64-10 Teléfono: 01 8000 916956 Caldas, ManizaleZ - COLOMBIA

**INFORMACIÓN DE LA INVESTIGACIÓN:** investigación titulada "simulación organizacional para la toma de decisiones", iniciada en el mes de abril de 2008 y que tiene como resultado una aplicación de software.

**RECEPCIÓN:** Diciembre 31 de 2009 **ACEPTACIÓN:** Octubre 10 de 2010

**TEMÁTICA:** Gestión de calidad de proyectos y procesos en general

**TIPO DE ARTÍCULO:** Artículo de Investigación Científica y Tecnológica

#### **RESUMEN ANALÍTICO**

Este simulador es parte del desarrollo de la investigación denominada "Simulación organizacional para la toma de decisiones" realizada para atender las diversas necesidades en el campo de la formulación y evaluación de proyectos, específicamente en el diseño del estudio financiero y la evaluación de proyectos por parte de emprendedores, empresarios, académicos y comunidad en general. Los investigadores diseñaron e implementaron la arquitectura del sistema de software "simulador financiero web interactivo para la toma de decisiones" con la pretensión de guiar al usuario de una manera simple y concisa para simular el estado de las finanzas resultado de creación de una nueva idea o proyecto productivo empresarial. Esta aplicación es de uso libre y estará abierta a toda la comunidad en el portal de conocimiento FARO de la Universidad de Caldas.

**PALABRAS CLAVES:** Simulación, simulación financiera, simulación organizacional, toma de decisiones, proyectos

#### **ANALYTICAL SUMMARY**

This simulator is part of the development of research called "Simulation for making organizational decisions" made to meet the various needs in the field of formulation and evaluation of projects, specifically in the financial study of design and evaluation of projects by entrepreneurs, businessmen, academics and community. The researchers designed and implemented the software system architecture "financial simulator interactive website for making decisions" with the aim of guiding the user in a simple and concise way to simulate the state of finances result of creating a new idea or business productive project. This application is free to use and is open to the entire community in FARO knowledge portal of the University of Caldas.

**KEYWORDS:** Simulation, financial simulation, organizational simulation, decision making, projects.

#### **INTRODUCCIÓN**

En el marco del proyecto de investigación titulado "simulación organizacional para la toma de decisiones" se propuso desarrollar e implantar un simulador financiero en un entorno Web interactivo para que los empresarios, los emprendedores o los estudiantes lo usen en la formulación de sus proyectos productivos como una herramienta amigable de aprendizaje, que fortalezca el diseño de planes de negocio y puedan contribuir a tomar decisiones estratégicas fundamentadas en variables representadas por el simulador, y que como herramienta de trabajo guié y oriente los procesos contables y la evaluación financiera con lo que se lograrán resultados y estrategias más acertadas. De esta forma se aplican las TI (Tecnologías de información) en la organización empresarial brindando un nuevo enfoque estratégico y competitivo a la vez que puedan constituirse en un factor importante para la enseñanza y proyección de las empresas tanto a nivel local como del País.

Este proyecto se desarrollo con base en una investigación cuasi experimental, descriptiva y correlacional; con métodos de investigación dialécticos y analíticos y con base en una metodología estructurada y ordenada basada en el modelo UP (Unified Process), para desarrollar una herramienta compuesta por un módulo contable básico el cual está representado por una serie de procesos contables como los son flujo de caja, balance general, estado de pérdidas y ganancias, un módulo de evaluación de proyectos con base en una serie de formulas financieras que permiten establecer la viabilidad de los proyectos y un modulo de gestión de usuarios para manejar los permisos de acceso y la configuración de las variables del software.

#### **1. DESARROLLO**

Las soluciones informáticas presentan un gran potencial a la hora de administrar y desarrollar proyectos de empresa de base tecnológica, ya que estas soluciones permiten un mejor control y almacenamiento de la información, además de hacer procesos más rápidos, eficientes y precisos.

Se requieren herramientas que desde la ingeniería busquen crear laboratorios de ensayo que no solo permitan determinar el impacto de políticas, sino optimizar el uso de los recursos" [1].

Así mismo, para la "generación de planes y estrategias tecnológicas para la toma de decisiones acertadas en el momento apropiado" [2].

El estudio financiero de un proyecto:

Pretende cuantificar la inversión necesaria para la puesta en marcha del proyecto así como ver la viabilidad económica, la rentabilidad financiera y agrupar los gastos de producción de operación e insumos necesarios, lo que permite visualizar la puesta en marcha o no del proyecto" [3].

Se necesita, estudiar la ejecución del provecto en cuatro fases: factibilidad, instalación, funcionamiento y liquidación, donde los recursos empleados en factibilidad e instilación se conocen como inversiones, en la fase del funcionamiento se generan ingresos por la venta del producto, en la fase de instalación y funcionamiento es necesario resolver el financiamiento de la inversión y la evolución de la empresa en el funcionamiento, en la fase de liquidación se requiere estimar un valor de la realización de las inversiones al final de la vida útil del proyecto [4].

Para la financiación de un proyecto se deben detectar necesidades de inversión que se comportan según la entidad bancaria seleccionada. La manera de estudiar la estabilidad financiera futura del proyecto es proyectar procesos financieros como lo son: el balance general (estado de situación financiera), estado de ingresos y costos (pérdidas y ganancias) y adicionalmente se utiliza un estado financiero que muestre el flujo en efectivo del proyecto.

#### **1.1 TÉCNICAS DE ANÁLISIS FINANCIERO**

Para analizar procesos contables como los antes mencionados se pueden utilizar herramientas que permitan conocer la situación financiera de la empresa tales como: métodos dinámicos u horizontales que sirven como método comparativo año tras año y establecer los aumentos o disminuciones en los conceptos de los balances y las tendencias. Los métodos estáticos o verticales permiten analizar las cuentas de los balances para cada año. Pues se establece una disminución porcentual de las cuentas mayores (porcentaje de costos, porcentaje de activos) o bien se calculan los indicadores o razones financieras.

El análisis financiero comprende la recopilación interpretación y estudio de los estados financieros, los datos operacionales de un negocio como es el caso de su mano de obra, su materia prima, sus costos indirectos de fabricación, sus gastos operacionales, esto implica el análisis de porcentajes, tasas tendencias , indicadores, etc. [5].

Lo que sirve para evaluar el desempeño financiero y operacional de la empresa y es lo que permite tomar decisiones que afectan directamente la viabilidad del proyecto. Está metodología se usa para determinar ventajas y desventajas que se pueden esperar de asignar recursos hacia objetivos determinados, por esto se toma como punto de partida la organización, estudio y análisis de diferentes factores económicos, técnicos, financieros, administrativos considerados todos en la formulación de un proyecto de idea de negocio y en efecto la tarea de evaluar ciertos resultados de la formulación del proyecto y convertirlo en cifras financieras es con el fin de obtener indicadores útiles.

#### **1.2 MODELOS DE SIMULACIÓN**

Los modelos son considerados laboratorios de ensayo que pueden no solo replicar la realidad sino que además permiten probar políticas administrativas, procedimientos o planes de inversión y a partir de sus resultados priorizar aquellas medidas que tengan un mayor impacto benéfico.

El objetivo general de la utilización de modelos de simulación es mejorar las conclusiones y decisiones que se toman a partir de los resultados obtenidos [6].

Utilizar modelos de simulación para representar sistemas es utilizado para guiar la toma de decisiones con el objeto de advertir posibles consecuencias. Existe gran cantidad de modelos como lo son: matemáticos, arquitectónicos, continuos (que en gran medida corresponden a una representación abstracta de un sistema real), modelos discretos (basados en procesos estocásticos). Para la construcción de modelos simulados los principales pasos son:

- 1. Investigar toda la documentación disponible sobre el tema que se va a tratar.
- 2. Elaboración de diagrama causal.
- 3. Elaboración de diagrama de simulación de Forrester.
- 4. Definición de ecuaciones
- 5. Pruebas y validación

Además como lo muestra [7], la utilización generalizada de la informática y de las hojas de cálculo ha generado un mayor desarrollo de la simulación.

Este proyecto es un modelo de simulación determinista, ya que se articula mediante relaciones de tipo contable y financiero entre las variables que sintetizan la situación económica y financiera de un proyecto. Es un modelo es discreto, por cuanto los cambio proceden de eventos que modifican las variables de salida del modelo y abierto, ya que el usuario ingresa la información para obtener los resultados.

#### **1.3 SISTEMA WEB**

El avance de las comunicaciones y las nuevas tecnologías, así como el uso de Internet, han abierto una nueva vía de difusión y está provocando la necesidad de desarrollar nuevos sistemas de consulta vía web [8].

Las aplicaciones Web son sistemas con interfaces de usuario interactivas cada vez más sofisticadas para el usuario mediante el envió de peticiones al servidor donde se aloja la aplicación, que normalmente hace uso de una base de datos, el servidor procesa la petición y devuelve la respuesta al navegador que presenta la interfaz al usuario. Este proceso se conoce como arquitectura de tres capas y se han dado a causa de la rápida expansión del Internet y del uso de las intranets corporativas, cuyo fin es proporcionar que la información sea accesible desde cualquier lugar, que sea compartida entre todas las partes interesadas de manera que todos tengan acceso a la información completa. En todos los sistemas de este tipo se puede dividir la aplicación en tres capas o niveles:

- 1. Nivel de presentación: encargado de generar la interfaz de usuario.
- 2. Nivel de Negocio: contiene la lógica que modela los procesos de negocio y es donde se realiza el procesamiento necesario para atender las peticiones del usuario
- 3. Nivel de administración de datos: encargado de hacer persistente la información. suministra y almacena información.

#### **1.4 SISTEMAS INTERACTIVOS COMPUTACIONALES**

Un sistema interactivo computacional, consiste en un sistema de relación hombre maquina, que permite a los usuarios explorar información según sus intereses, estos sistemas son la representaron, manejo y comunicación de la información con base en la computadora la cual proporciona la iteración entre el usuario y el sistema.

El perfil del público al que se destinan este tipo de sistemas puede ser muy variado, por lo que es necesario que estos sistemas ofrezcan una interfaz adecuada y sencilla de usar, que se asienten sobre un sistema correcto de navegación y sobre un potente motor de realización de consultas, con idea de que el usuario obtenga la información que desee de la manera más rápida y sencilla posible [9].

#### **1.5 METODOLOGÍA Y RESULTADOS**

Para el logro de los resultados propuestos se desarrollaron las siguientes fases:

- Analizar los requerimientos de los procesos que intervienen en el desarrollo de un estudio financiero, a través de la consulta a expertos en el área y fuentes de estudio como libros, guías financieras e Internet, para clasificar los más importantes y así establecer una estructura general de este, comparándola con una guía propia diseñada por los autores.
- Diseñar un módulo de simulación para empresas de producción, el cual está conformado por: un módulo de requisitos contables, un módulo de evaluación financiera básico y un modulo de gestión de usuarios, empleando UP como Metodología de Desarrollo de Software, para facilitar la gestión de la información contable, la configuración del software y gestión de usuarios.
- Implementar el módulo contable, el módulo de evaluación financiera y el módulo de gestión de usuarios antes diseñados, mediante las herramientas software de programación Web.
- Verificar el simulador financiero a través de un caso ejemplo real, con el fin de evaluarlo parcialmente y depurar aspectos débiles de la solución software propuesta.
- Socializar el simulador financiero propuesto, mediante exposiciones y difusión en Internet con el fin de impulsar la puesta en marcha y aceptación del mismo tanto en la universidad como en algunos pueblos caldenses interesados.

Las variables que forman parte del modelo de evaluación financiera aplicadas a ideas de negocio, fueron las siguientes: presupuesto de inversiones y financiamiento, depreciación periodo de instalación, presupuesto de ventas, presupuesto de cartera, presupuesto de producción, presupuesto consumo de materia prima, presupuesto de cada insumo evaluados a 15 días, presupuesto compra materia prima valorizado, presupuesto de cuentas por pagar, presupuestos de costos fijos y variables de operación, presupuesto de gastos administrativos y gastos variables sobre las ventas, presupuesto de mano de obra directa, evaluación servicio a la deudas adquiridas para ejecución de la idea de negocio, presupuesto costo directo unitario, valorización inventario final materia prima, valoración inventario costeo total, valoración inventario costeo directo, costeo de producción y costeo de ventas, estado de pérdidas y ganancias, calculo de IVA, flujo de caja, balance de iniciación, balances proyectados a 6 años, cuentas para cálculo de razones financieras, indicadores financieros, punto de equilibrio económico, punto de equilibrio financiero, margen de seguridad, análisis de

tamaño de la empresa, cálculo de la TIR (tasa interna de retorno), valor presente neto y evaluación financiera a precios constantes.

La estructura general para el proceso de simulación en cuanto a ideas de negocio se determino enfocándola a cuatro módulos para la formulación y evaluación financiera, dada la necesidad del entorno y la información recopilada y un modulo de gestión de usuarios los cuales se observan en la figura 1:

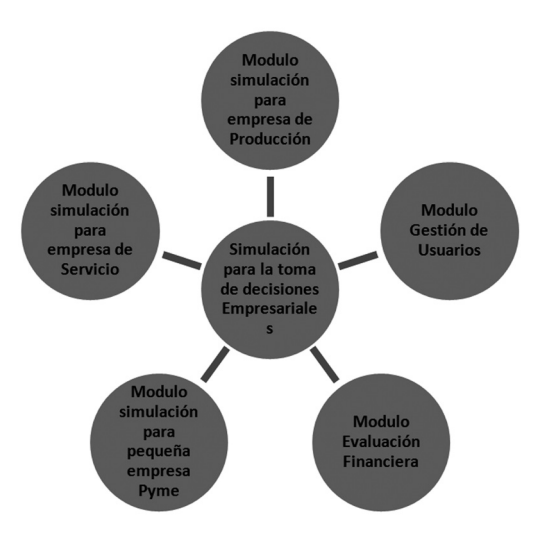

El que genera el desarrollo el diagrama de paquetes (figura 2).

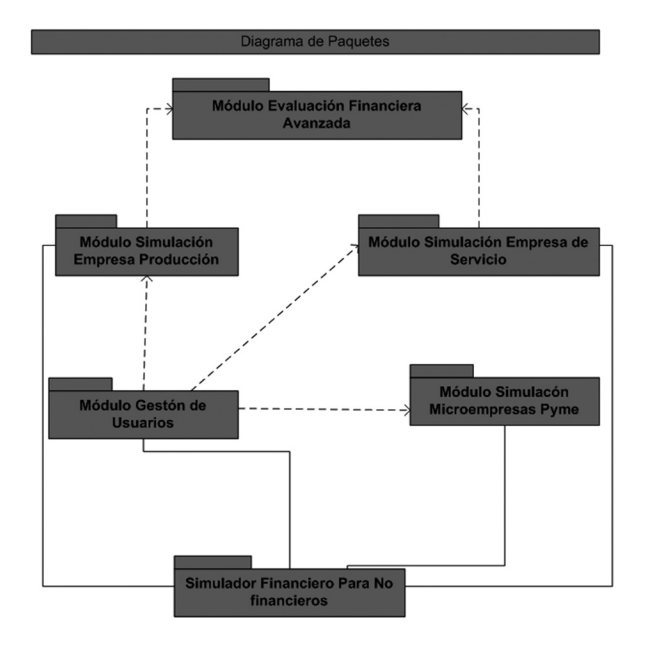

**Figura 2:** Diagrama de paquetes

Se procedió entonces al desarrollo del diagrama de **Figura 1:** Módulos **implementación** (figura 3):

Grupo Faro Administrado prendedor3 Emprendedor1 Q Servidor WEb Servidos con Base de datos Postgres nprendedor2 10/12/2009 **Simulador Financiero Para No Financieros** 

**Figura 3:** Diagrama de implementación

Este diagrama muestra la forma como se implemento la comunicación y uso del simulador financiero con los usuarios y los recursos de la red. La aplicación se alojará en la web, para que los empresarios y emprendedores puedan aceder a ella a través de internet. Cada PC se conectará con la página principal del grupo de investigación (portal FARO), con el vinculo de acceso a los mudulos de simulación, antes de poder acceder a cualquiera de estos módulos el usuario se debe registrar, estas a su vez se conectaran con la base de datos Postgres la cual contiene las bases de datos respetivas a los tres modulos de la simulacion: módulo para empresa de producion, módulo empresa de servicios, módulo PYME y la base de datos auxiliar para evaluacion financiera que en realidad son procedimientos almacenados conectados con las bases de datos de empresa de producción y empresa de servicio.

Posteriormente se realizó la definición de la arquitectura del sistema (figura 4):

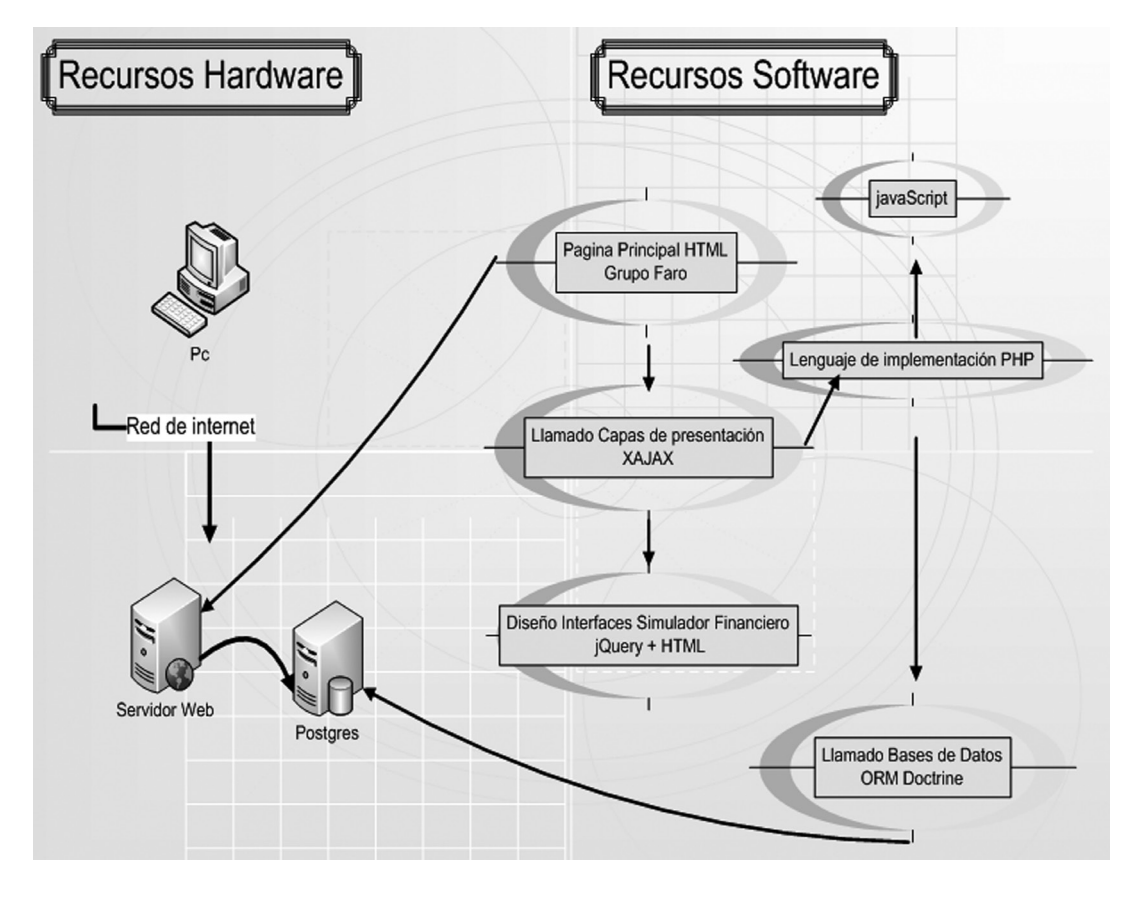

**Figura 4:** Arquitectura del sistema

La cual relaciona los recursos de hardware y software que intervienen en el desarrollo de la aplicación y la manera como estan asociados para entregar al usuario el producto final.

Y la ingeniería de requisitos como se observa en el ejemplo a continuación en la tabla 1:

## **66 SIMULADOR FINANCIERO WEB INTERACTIVO**

### **Tabla 1:** Requisitos

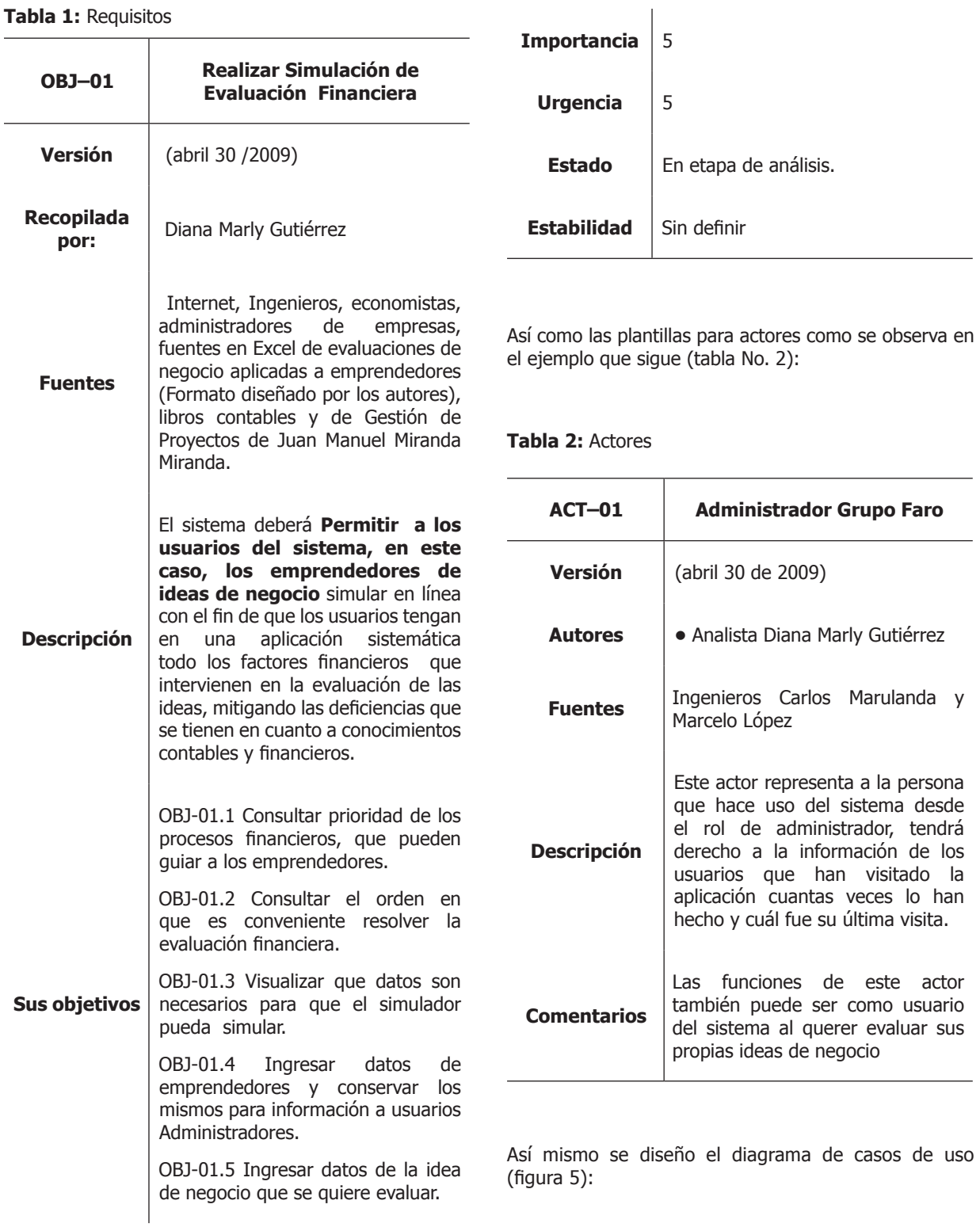

#### **REGISTRAR INFORMACION**

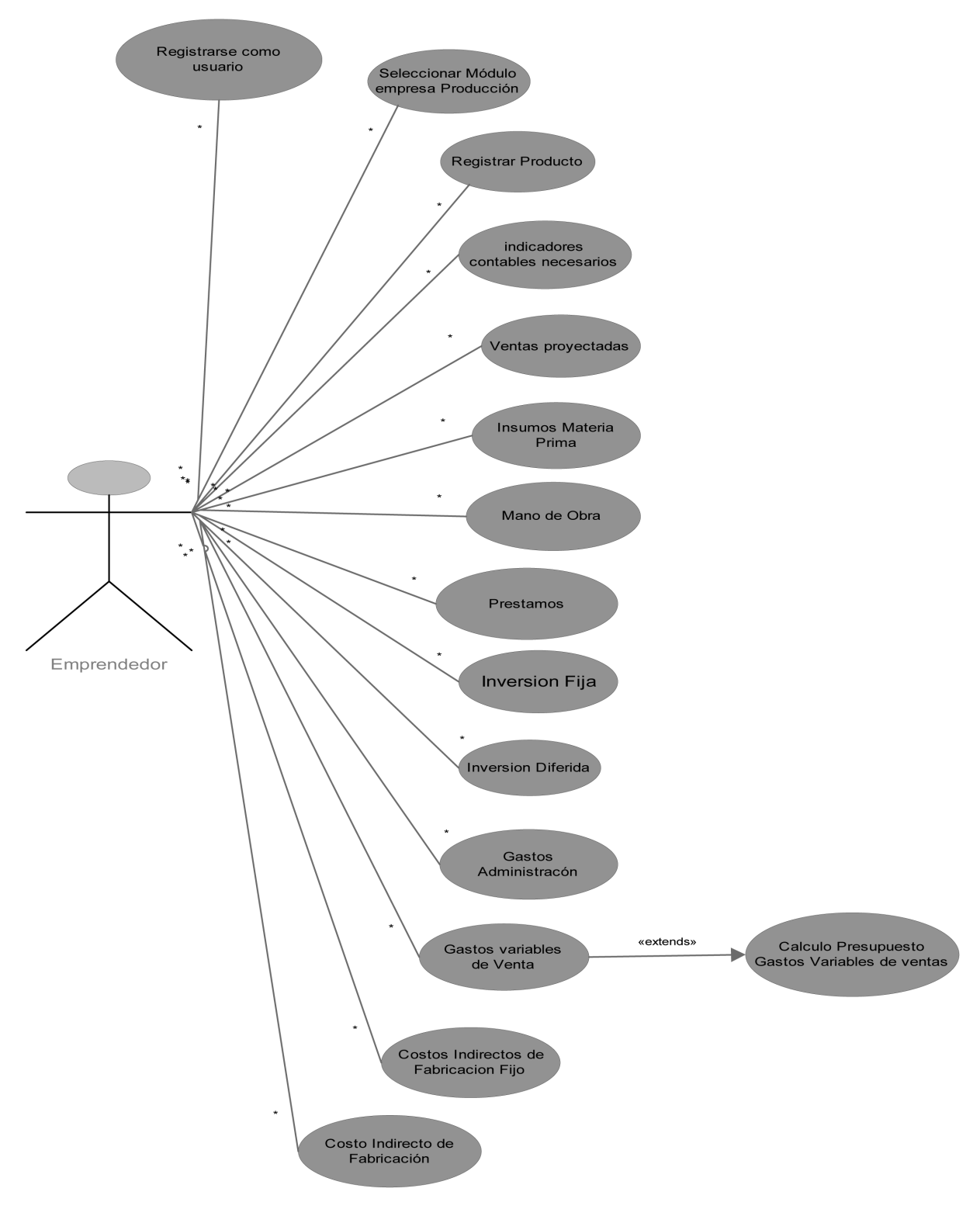

**Figura 5:** Diagrama de casos de uso

Con su respectivo detalle, tanto para el registro como para la consulta de la información, también se diseño el diagrama de dominios (figura 6)

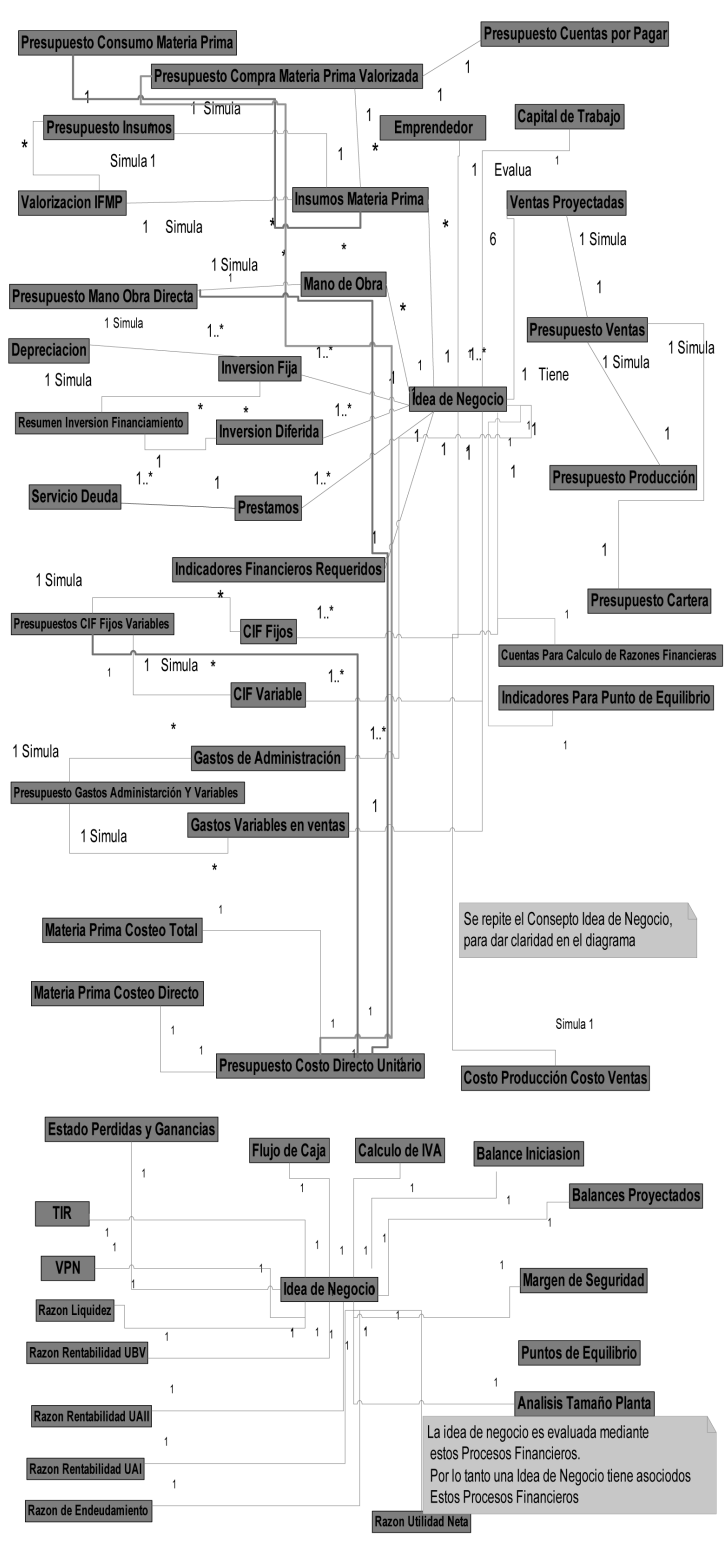

**Figura 6:** Diagrama de dominios

Este diagrama permite visualizar conceptos en el dominio del problema, lo que permite el diseño de los objetos de software [10].

Además del diagrama de clases (figura 7)

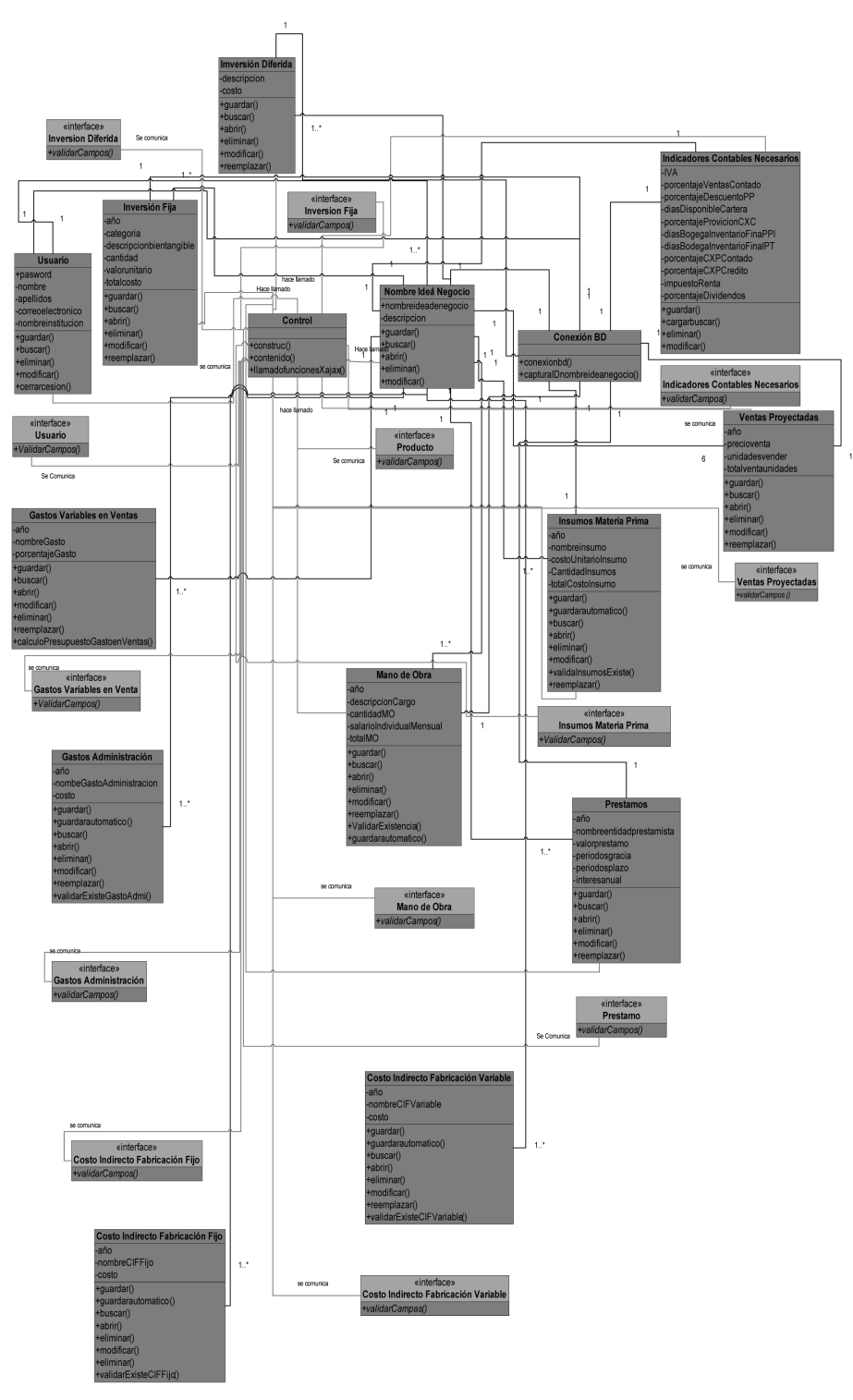

**Figura 7:** Diagrama de clases

El paquete de evaluación financiera está conformado por un conjunto de tablas auxiliares que representan los procesos financieros llevados a cabo para evaluar ideas de negocio, estas tablas contienen un conjunto de procedimientos almacenados en la base de datos Postgres. Asociados a métodos financieros individuales que en conjunto conforman el resultado de los procesos financieros y los procesos contables registrados en el paquete de requisitos contables. Los procesos de

evaluación financiera se calculan automáticamente y cuantas veces lo deseen los usuarios, de esta forma si los usuarios realizan cambios a los requisitos contables, los procesos financieros se actualizan según los datos modificados.

Y como producto final, se muestra la interface inicial del simulador (figura 8):

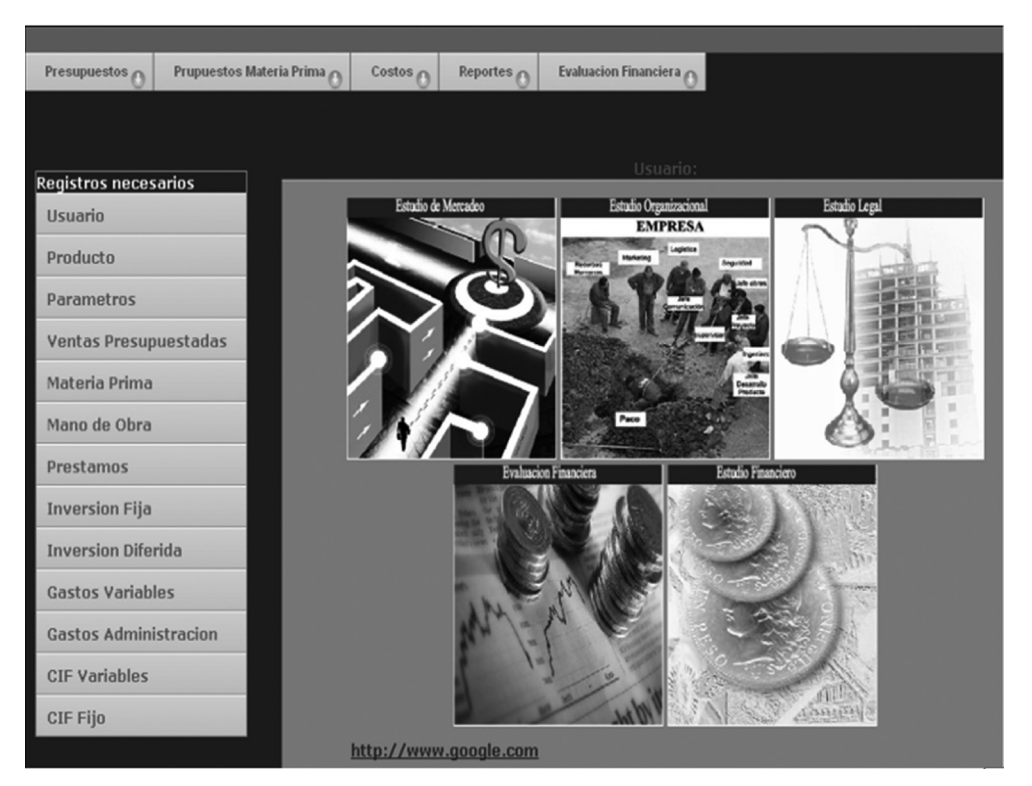

**Figura 8:** Interface Inicial

#### **2. CONCLUSIONES**

- El desarrollo de ideas, planes, programas o proyectos implica una serie de pasos que obliga a quien formula, tener una conocimiento amplio de diversas temáticas, en este caso las finanzas, que ha sido según la experiencia de los autores a nivel profesional y académica, una circunstancia con diversos grados de dificultad, toda vez que la profundidad de la información a presentar a diversas entidades así lo exige.
- Contar con una herramienta computacional de avanzada, fácil de usar, amigable, agradable con el usuario y que lo lleve de la mano para el desarrollo de un estudio financiero, hace posible, aplicar a las diferentes necesidades del medio local, regional y nacional.
- El simulador financiero queda a disposición de las personas que lo requieran esto como una forma de responsabilidad institucional de parte de la Universidad para la región aprovechando las posibilidades del software libre, de los portales de conocimiento y de la simulación.

#### **3. BIBLIOGRAFÍA**

- [1] Garavito H., L. A. Simulación al servicio de la sociedad colombiana. Ingeniería e investigación , (Bogotá,2002, pp. 36-50).
- [2] Castellanos, O., Torres, L. M., & Rosero, I. J. Modelo estructurado de inteligencia tecnológica para la generación de conocimiento y el direccionamiento estratégico del sector productivo. (México, 2005).

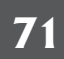

- [3] Miranda M., J. J. Gestión de Proyectos. (Bogotá, 2005).
- [4] Guzmán C., F. El estudio financiero y la evaluación de proyectos en ingeniería. Ingeniería e investigación , (Bogotá, 2002, pp 19-29).
- [5] Ortiz A., H. Análisis Financiero Aplicado. (Mexico, Mc Graw Hill, 2002).
- [6] Hale, M. Integración de simulación a casos clínicos. Statistical Metodology in Clinical (España, 2000) .
- [7] Galassi.. Historia de las hojas de cálculo. Asociación española de contabilidad y administración (España, 2000 , pp. 203-204).
- [8] Escalona, M. Metodologías para sistemas de información global: análisis comparativ o y propuesta". 1/2003. Sevilla: Universidad de Sevilla. (España, 2003)
- [9] Martín, A. Hablando un mismo idioma. El Tesauro del Patrimonio Histórico y su aplicación en los distintos ámbitos. Boletín del IAPH. Año VIII, nº 31 , 106-111 (2000).
- [10] Larman, C. UML y patrones. Introducción al análisis y diseño orientado a objetos. (Madird, Mc Graw Hill, 1999. ).